## **ZESZYTY NAUKOWE POLITECHNIKI ŚLĄSKIEJ Seria: AUTOMATYKA z. 136**

Tadeusz SZKODNY Politechnika Śląska

## MODELOWANIE I SYMULACJA ROBOTA L-l

Streszczenie. W pracy przedstawiono wyniki badań ruchu robota edukacyjnoprzemyslowego L-l. Robot posiada manipulator o 6 stopniach swobody, napędzany 6 silnikami skokowymi, sterowanymi bez sprzężenia zwrotnego. Przedstawiono modele matematyczne kinematyki i dynamiki manipulatora, uwzględniające rozkłady mas. Przedstawiono modele matematyczne silników skokowych, uwzględniające sprzężenie magnetyczne faz wytwarzających moment napędowy. Opracowano modele graficzne robota L-l, które wykorzystano do symulacji ruchu robota L-l. Zaproponowano metody uproszczeń modelu dynamiki manipulatora i przeanalizowano skutki tych uproszczeń.

# MODELLING AND SIMULATION OF L-l ROBOT

Summary. Research results of educational & industrial L-l robot are presented. The robot possess manipulator with six degrees of freedom which is driving by six stepping motors. The motors are controlled without feedback. Mathematical models of manipulator kinematics and dynamics and stepping motor are presented. Graphic models of L-l robot are working in Simulink integrated Matlab. The models are used to simulation of L-l robot motion for exemplary required trajectory. Methods manipulator dynamics model simplifications are proposed. Results of the simplifications are analysed.

## 1. Wprowadzenie

Jednym z podstawowych problemów robotyki jest symulacja ruchu manipulatorów z uwzględnieniem rozkładu mas, praw sterowania i charakterystyk napędowych siłowników. Wymaga to znajomości modeli ruchu manipulatora, siłowników i algorytmów sterowania [1,2], Symulacja uwzględniająca te czynniki umożliwia badanie pracy robota z uwzględnieniem oddziaływania na siebie manipulatora, siłowników i układów sterowania.

Symulacja jest niezbędna do: planowania ruchu z uwzględnieniem charakterystyk napędowych siłowników, analizy skutków uproszczeń modeli dynamiki manipulatora, planowania eksperymentów identyfikacji i kalibracji manipulatora [3,4],

Przedmiotem badań przedstawionych tu jest robot edukacyjno-przemysłowy L-l. Do modelowania i symulacji zastosowano pakiet Simulink, zintegrowany z Matlabem. Modelowanie w Simulinku polega na wyborze i łączeniu bloków. Modele takie będziemy nazywać modelami graficznymi. Modele graficzne zawierające kilka bloków mogą tworzyć model podsystemu. Z kolei modele podsystemów mogą tworzyć model systemu. Dalej modele te będziemy nazywać krótko podsystemami lub systemami.

Wyniki badań przedstawionych tu należy traktować jako etap podstawowy, lecz nie jedyny tworzenia symulatora robota L-l. Obliczenia za pomocą modeli graficznych są bardzo powolne. Następnym etapem musi być przyspieszenie obliczeń. Można to osiągnąć między innymi przez zastosowanie biblioteki Real Time Workshop. Tworzy ona automatycznie kod źródłowy w języku C i asemblerze różnych procesorów (w tym sygnałowych DSP) [5]. Kod ten jest optymalizowany pod kątem szybkości obliczeń.

W rozdziale drugim przedstawiono modele matematyczne kinematyki i dynamiki manipulatora L-l, w trzecim modele matematyczne siłowników, w czwartym modele graficzne robota L-l, w piątym przykład symulacji ruchu, w szóstym uproszczenia modeli dynamiki wraz z analizą skutków tych uproszczeń, w siódmym wnioski.

#### **2. Modele matematyczne ruchu**

#### 2.1. Kinematyka

Manipulator L-l przedstawiony na rys.l posiada 7 członów połączonych parami przesuwnymi i obrotowymi. Numery członów otoczone są kółkami. Układy współrzędnych skojarzono zgodnie z zapisem Hartenberga-Denavita. Parametry zapisu przedstawia praca [6]. Przyjmiemy, że parametry  $\lambda_1$ ,  $\lambda_2$ ,  $\lambda_3$ ,  $\Theta_4$ ,  $\Theta_5$  i  $\Theta_6$  są współrzędnymi naturalnymi członów. Macierz X opisująca kinematykę układu chwytaka x<sub>1</sub>y<sub>1</sub>z<sub>1</sub> względem układu bazowego *x0y 0z0* ma następującą postać:

The Symphony averages of the capacitation and the books poor poor

$$
\mathbf{X} = \begin{bmatrix} C_4 C_5 C_6 - S_4 S_6 & -C_4 C_5 S_6 - S_4 C_6 & -C_4 S_5 & d_x \\ S_5 C_6 & -S_5 S_6 & C_5 & d_y \\ -S_4 C_5 C_6 - C_4 S_6 & S_4 C_5 S_6 - C_4 C_6 & S_4 S_5 & d_z \\ 0 & 0 & 0 & 1 \end{bmatrix},
$$
(1a)

 $d_x = -C_4 S_5 \lambda_7 - C_4 S_5 \lambda_6 + \lambda_2 \,, \;\; d_y = C_5 \lambda_7 + C_5 \lambda_6 + \lambda_4 + \lambda_3 - l_1,$ 

$$
d_z = S_4 S_5 \lambda_7 + S_4 S_5 \lambda_6 + \lambda_1 \tag{1b}
$$

W równaniach (1a)÷(1b) zastosowano oznaczenia sin $\Theta_i = S_i$ , cos $\Theta_i = C_i$ .

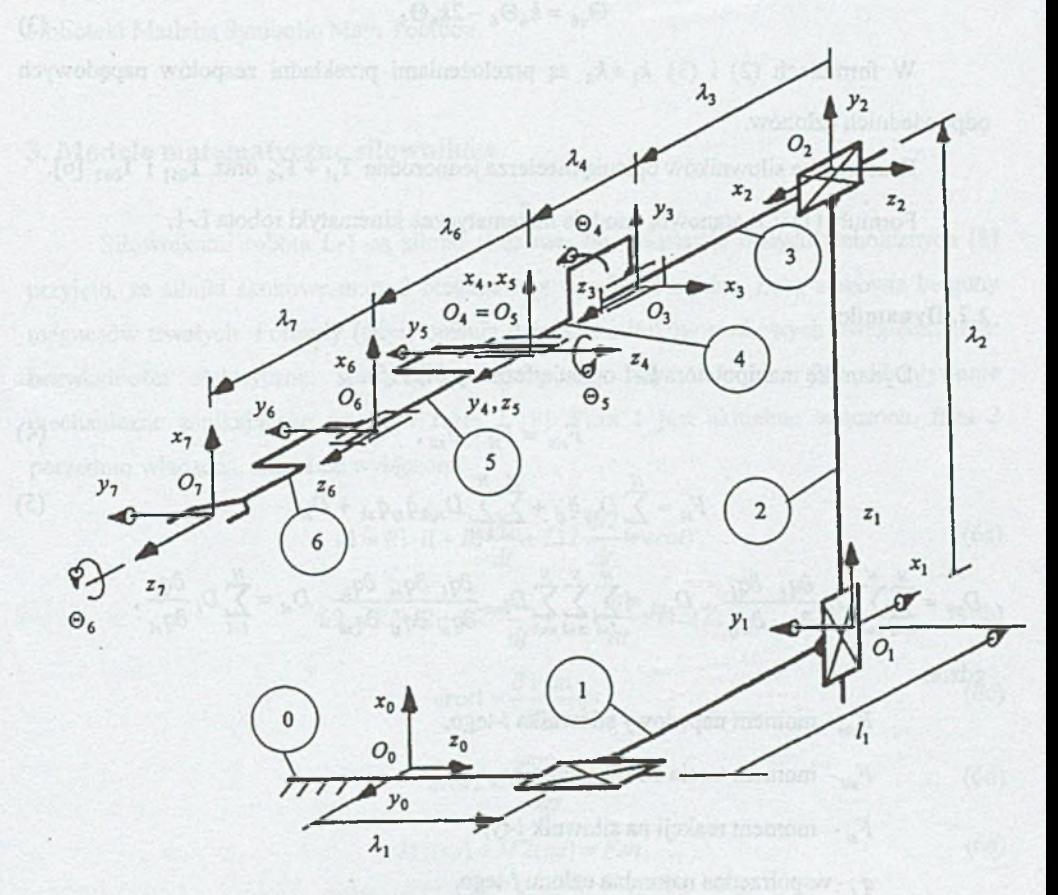

Rys. 1. Schemat kinematyczny manipulatora L-1 Fig. 1. Kinematic scheme of L-1 manipulator

Napędy z siłowników na poszczególne człony manipulatora L-l przekazywane są przez odpowiednie zespoły napędowe. Zależności wiążące współrzędne naturalne członów  $\lambda_1 + \lambda_3$  oraz  $\Theta_4 + \Theta_6$  ze współrzędnymi naturalnymi siłowników  $\Theta_{s1} + \Theta_{s6}$  opisują formuły:

$$
\lambda_1 = k_1^{-1} \Theta_{s1}, \quad \lambda_2 = k_2^{-1} \Theta_{s2}, \quad \lambda_3 = k_3^{-1} \Theta_{s3}, \quad \Theta_4 = k_4^{-1} \Theta_{s4}, \quad \Theta_5 = k_5^{-1} \Theta_{s5} + 0.5 \Theta_4,
$$

$$
\Theta_6 = k_6^{-1} \Theta_{16} + 2\Theta_5 \tag{2}
$$

Formuły odwrotne są następujące:

$$
\Theta_{s1} = k_1 \lambda_1, \quad \Theta_{s2} = k_2 \lambda_2, \quad \Theta_{s3} = k_3 \Theta_{s3}, \quad \Theta_{s4} = k_4 \Theta_{4}, \quad \Theta_{s5} = k_5 \Theta_{5} - 0.5 k_5 \Theta_{4},
$$

$$
\Theta_{s6} = k_6 \Theta_{6} - 2k_6 \Theta_{5}
$$
(3)

W formułach (2) i (3)  $k_1 + k_6$  są przełożeniami przekładni zespołów napędowych odpowiednich członów.

Kinematykę siłowników opisują macierze jednorodne  $T_{st}$  ÷  $T_{s6}$  oraz  $T_{051}$  i  $T_{062}$  [6].

Formuły (l)+(3) stanowią modele matematyczne kinematyki robota L-l.

#### 2.2. Dynamika

Dynamikę manipulatora L-l opisują formuły (4) i (5).

$$
F_{\rm sh} = F_{\rm sl} - F_{\rm slt} \,, \tag{4}
$$

$$
F_{si} = \sum_{j=1}^{N} D_{sij} \ddot{q}_{sj} + \sum_{j=1}^{N} \sum_{k=1}^{N} D_{sijk} \dot{q}_{sj} \dot{q}_{sk} + D_{st}
$$
(5)

$$
D_{sij} = \sum_{k=1}^N \sum_{l=1}^N D_{kl} \frac{\partial q_k}{\partial q_{sl}} \frac{\partial q_l}{\partial q_{sj}}, \quad D_{sijk} = \sum_{l=1}^N \sum_{m=1}^N \sum_{n=1}^N D_{lmn} \frac{\partial q_l}{\partial q_{sl}} \frac{\partial q_m}{\partial q_{sj}} \frac{\partial q_n}{\partial q_{sk}} \quad D_{si} = \sum_{l=1}^N D_l \frac{\partial q_l}{\partial q_{si}},
$$

gdzie:

 $F_{sin}$  - moment napędowy siłownika *i*-tego,

- $F_{\text{sil}}$  moment tarcia siłownika *i*-tego,
- moment reakcji na siłownik *i-ty,*
- *q2 -* współrzędna naturalna członu *j-*tego,
- *qsl* współrzędna naturalna siłownika /-tego,

*D kl, D*lmn, *D,* - współczynniki równań dynamiki członów [2,7].

Napędy manipulatora są pośrednie i w formule (5) należy dodatkowo uwzględnić elementy zespołów napędowych opisanych macierzami  $T_{.051}$  i  $T_{.062}$ . Momenty tarcia wyznaczono za pomocą badań eksperymentalnych.

Na podstawie modeli kinematyki wyznaczono współczynniki  $D_{kl}$ ,  $D_{lmn}$ ,  $D_l$  i pochodne  $\partial q_i / \partial q_{sj}$  występujące w formule (5). Do wyznaczenia tych współczynników potrzebnych jest 140 parametrów masowych członów, siłowników i elementów przenoszenia napędów. Obliczono je za pomocą programu komputerowego PSEUDO [6].

Postać algebraiczna współczynników  $D_{sij}$ ,  $D_{sijk}$ ,  $D_{si}$  została wyznaczona za pomocą biblioteki Matlaba Symbolic Math Toolbox.

## 3. Modele matematyczne siłowników

Siłownikami robota L-l są silniki skokowe. Na podstawie danych technicznych [8] przyjęto, że silniki skokowe mają 8 biegunów, a wirnik 50 zębów. Zęby stanowią bieguny magnesów trwałych. Formuły (6a÷i) opisują działanie silników skokowych uwzględniające: bezwładności elektryczne, sprzężenie magnetyczne fazy 1 i fazy 2, oddziaływanie mechaniczne zanikającego prądu w fazie 2 [9], Faza 1 jest aktualnie włączona, faza 2 porzednio włączona, aktualnie wyłączona.

$$
u1 = R1 \cdot i1 + L1 \frac{di1}{dt} + L12 \frac{di2}{dt} + erot1, \qquad (6a)
$$

$$
u2 = R2 \cdot i2 + L2 \cdot \frac{di2}{dt} + L21 \frac{di1}{dt} + erot2, \tag{6b}
$$

$$
erot1 = \frac{\partial \Psi 1m}{\partial qs} \dot{q}s \,,\tag{6c}
$$

$$
erot 2 = \frac{\partial \Psi 2m}{\partial qs},
$$
\n(6d)

$$
M1(qs) + M2(qs) = Fsn,
$$
 (6e)

$$
\frac{\partial \Psi \mathrm{1}m}{\partial qs} = -50 \Psi \max \cdot \sin[50(qs - qszs)],\tag{6f}
$$

$$
\frac{\partial \Psi 2m}{\partial qs} = -50\Psi \max \cdot \sin[50(qs - qszspoprzednie)],\tag{6g}
$$

$$
M1(qs) = -\frac{i1}{11}M \max \sin[50(qs - qszs)],
$$
 (6h)

$$
M2(qs) = -\frac{i2}{12}M \max \cdot \sin[50(qs - qszspoprzednie)],
$$
 (6i)

gdzie:

*u\~* napięcie fazy 1,

*u l-* napięcie fazy 2,

Rl, LI, LI2 - opór, indukcjyność własna i wzajemna fazy 1,

R2, L2, L21 - opór, indukcyjność własna i wzajemna fazy 2,

i1, i2 - prąd fazy 1, 2,

II, 12 - prądy ustalone faz włączonych 1, 2,

*Fsn* - moment napędowy silnika,

 $\Psi[m,\Psi2m]$  - strumienie magnetyczne skojarzone z fazą 1, 2,

*qs,qs -* kąt i prędkość obrotowa wirnika,

*qszs -* zadany kąt obrotu wirnika,

 $\Psi$  max - maksymalna wartość  $\Psi$ lm i  $\Psi$ 2m,

*M* max - maksymalna wartość momentu napędowego silnika.

Formuły (6a) i (6b) możemy przekształcić do postaci:

$$
\frac{u\mathbf{l} - R\mathbf{l} \cdot i\mathbf{l} - L\mathbf{l}2\frac{di2}{dt} - \text{erot}\mathbf{l}}{L\mathbf{l}} = \frac{di\mathbf{l}}{dt},\tag{7a}
$$

$$
\frac{u2 - R2 \cdot i2 - L21 \frac{d11}{dt} - \text{erot2}}{L2} = \frac{di2}{dt} \tag{7b}
$$

### 4. Modele graficzne

#### 4.1. Model robota L-l

Model graficzny robota L-l przedstawia rys.2. Zawiera 7 podsystemów Siłownik1÷Siłownikó oraz Manipulator. Bloki qsz1÷qsz6 wczytują zadane współrzędne naturalne siłowników qsz1÷qsz6, równe  $\Theta_{\alpha}$ <sub>zi</sub> ÷  $\Theta_{\alpha6}$ , ze zbiorów o tych samych nazwach z

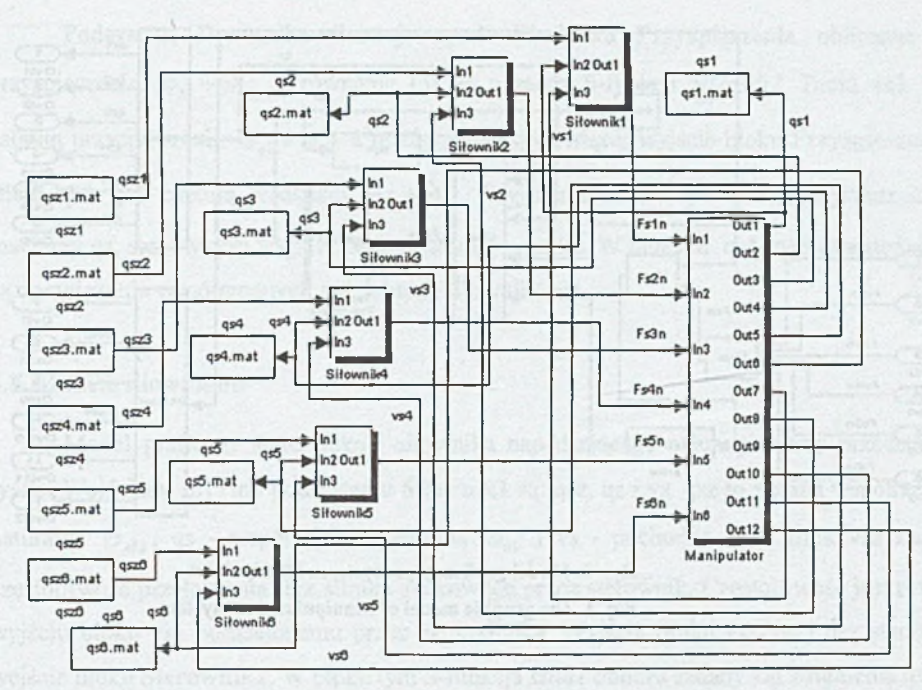

Rys. 2. Model graficzny robota L-1 Fig. 2. The graphic model of L-1 robot

rozszerzeniem mat. Bloki qs1+qs6 zapisują współrzędne naturalne qs1÷qs6, równe  $\Theta_{r1}$  +  $\Theta_{r6}$ , do zbiorów o tych samych nazwach z rozszerzeniem mat.

### 4.2. Model Manipulatora

Model graficzny manipulatora L-1 przedstawia rys.3. Wejściami Inl÷In6 są momenty napędowe siłowników F<sub>sln</sub>÷F<sub>són</sub>. Momenty te wpisywane są do macierzy Fsn. Macierz Fsn wraz z macierzą dąs są wejściem bloku starcie. Macierz dąs zawiera pochodne  $\dot{\Theta}_{s1} + \dot{\Theta}_{s6}$ . Wyjściem tego bloku jest macierz Fsw, zawierająca wypadkowe momenty napędowe Fsiw^Fsśw, obliczone za pomocą S-funkcji *starcie.* Wypadkowe momenty napędowe są momentami napędowymi F<sub>sin</sub> pomniejszonymi o momenty tarcia F<sub>sit</sub>. Blok qc oblicza współrzędne naturalne członów qc ( *Ą + Ą ;* oraz ©4-r©6), za pomocą S-funkcji *sqc,* z równań (2). Wyjście qs podsystemu Dynamika zawiera współrzędne siłowników  $\Theta_{s1}$  ÷ $\Theta_{s6}$ . Wyjścia qs1÷qs6 oraz dqs1+dqs6 podsystemu Manipulator są odpowiednio współrzędnymi naturalnymi  $\Theta_{s1}$  ÷ $\Theta_{s6}$  i pochodnymi  $\Theta_{s1}$  ÷ $\Theta_{s6}$ .

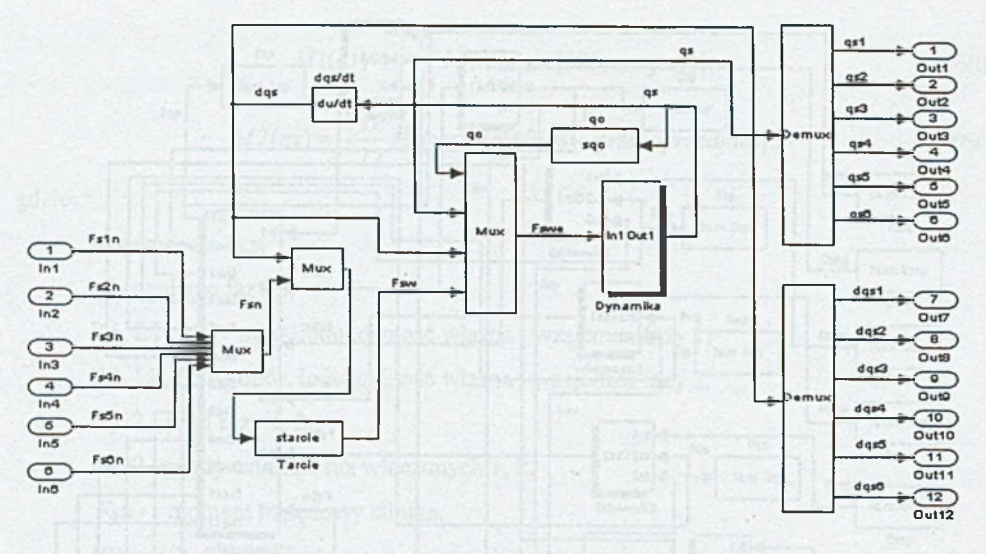

Rys. 3. Model graficzny podsystemu Manipulator Fig. 3. The graphic model of Manipulator subsystem

٠,

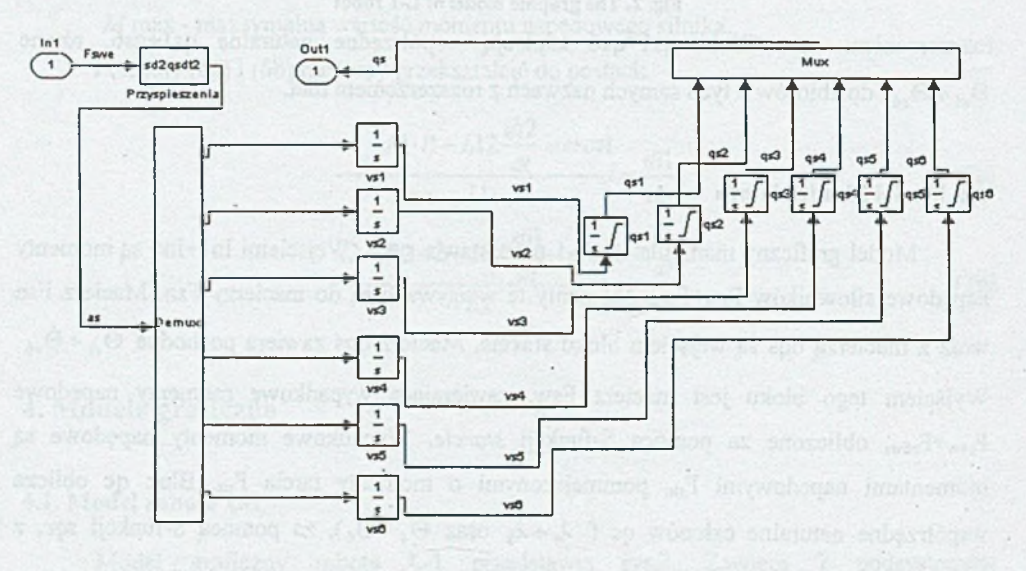

Rys. 4. Model graficzny podsystemu Dynamika Fig. 4. The graphic model of Dynamics subsystem

Podsystem Dynamika ilustruje rys.4. W bloku Przyspieszenia obliczane są przyspieszenia  $\ddot{\Theta}_{sl}$  ÷ $\ddot{\Theta}_{s6}$  z równania (5) za pomocą S-funkcji *sd2qsdt2*. Bloki vs1÷vs6 całkują przyspieszenia  $\ddot{\Theta}_{\rm cl} \div \ddot{\Theta}_{\rm ch}$  z macierzy as, stanowiącej wyjście bloku Przyspieszenia. Bloki qs1÷qs6 całkują prędkości  $\dot{\Theta}_{sl}$  ÷ $\dot{\Theta}_{sl}$ . Wyjścia bloków qs1÷qs6 zapisywane są w macierzy qs, stanowiącej wyjście podsystemu Dynamika. W blokach qs1÷qs6 uwzględniane są ograniczenia współrzędnych naturalnych siłowników.

#### 4.3. Modele siłowników

Model graficzny sterownika i siłownika napędzającego człon pierwszy przedstawia rys.5. Wejściami In1÷In6 podsystemu Siłownik1 są: qsz, qs i vs. qsz to zadana współrzędna naturalna  $\Theta_{\rm st}$ , qs - współrzędna naturalna  $\Theta_{\rm st}$  i vs - pochodna  $\Theta_{\rm st}$ . Blok vsz zadaje częstotliwość przełączania faz silnika skokowego przez sterownik. Częstotliwość jest równa wyjściu bloku vsz podzielonemu przez skok silnika. Wyjście bloku vsz, qs i qsz stanowią wejście bloku Sterowniki. W bloku tym S-funkcja *szadl* oblicza zadany kąt strumienia qszs i ąszspoprzednie. qszspoprzednie jest równe qszs w popoprzednim przełączeniu faz. qszs jest całkowitą krotnością skoku silnika, równego 1.8°, zmieniającą się z częstotliwością przełączania faz o wartość jednego skoku silnika, aż do chwili osiągnięcia wartości odpowiadającej qsz.

W modelu graficznym z rys.5 przyjęto, że faza 1 symuluje fazę aktualnie włączoną zaś faza 2 fazę aktualnie wyłączoną. Dlatego prąd il będzie narastał do wartości ustalonej II, natomiast prąd i2 zanikał do zera.

W błoku Sum obliczana jest różnica qs-qszs, a następnie w bloku Fcnl obliczana jest wielkość -Mmax-sin[50(qs-qszs)]. Wielkość ta jest mnożona przez prąd il w bloku Product i przez 1/11 w bloku o tej samej nazwie. Wyjściem bloku 1/11 jest moment Ml opisany formułą (6h).

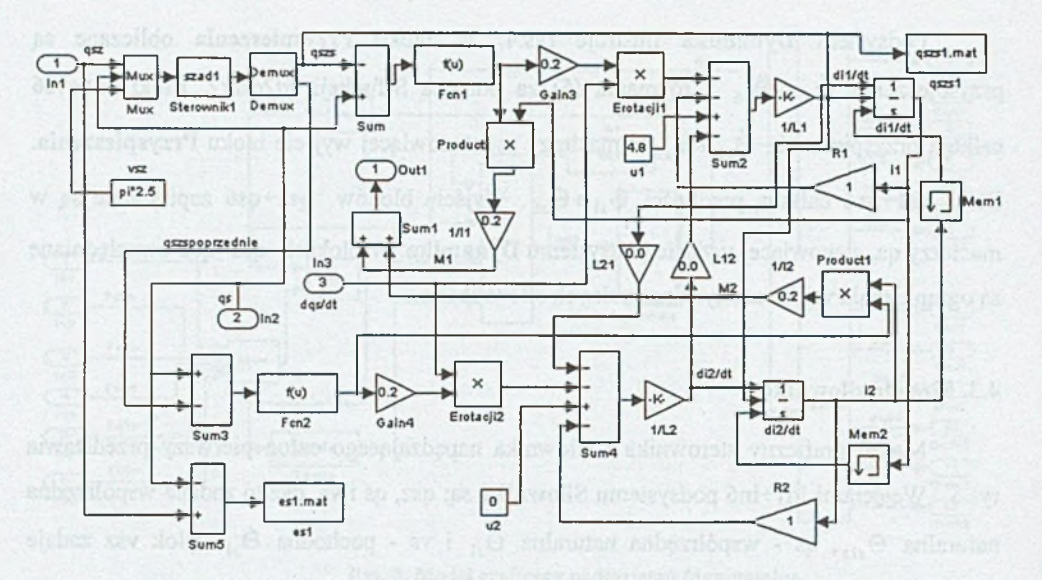

Rys.5. Model graficzny podsystemu Siłownik1 Fig.5. The graphic model of Motor1 subsystem

Wyjście bloku Fcn1 jest mnożone w bloku Gain3 przez  $50 \text{Y}$ max/Mmax, co daje pochodną STl*m /dqs* opisaną formułą (6f). Pochodna ta jest mnożona w bloku Erotacjil przez vs, równe *qs*, co daje erotl opisane formułą (6c). Bloki Sum2 i 1/L1 obliczają lewą stronę formuły (7a). Blok dil/dt całkuje wyjście bloku 1/L1 dając prąd il. Na wejście bloku dil/dt przesyłane sąąszs i prąd i2 z poprzedniego kroku symulacji. Blok Meml zapamiętuje wartości i2 z poprzedniego skoku symulacji. W chwili zmiany wartości qszs następuje ustawienie warunku początkowego całkowania w bloku dil/dt, równego prądowi i2 z poprzedniego kroku symulacji. Jest to równoważne przełączeniu faz.

W bloku Sum3 obliczana jest różnica qs-qspoprzednie. W bloku Fen2 obliczana jest wielkość -Mmax-sin[50(qs-qspoprzednie)]. Wielkość ta jest mnożona przez prąd i2 w bloku Productl i przez 1/12 w bloku o tej samej nazwie. Wyjściem bloku 1/12 jest moment M2 opisany formułą (6i).

Wyjście bloku Fcn2 jest mnożone w bloku Gain4 przez 50 Ymax /Mmax, co daje pochodną *d'¥2m /dqs* opisaną formułą (6g). Pochodna ta jest mnożona w bloku Erotacji2 przez vs, równe *qs*, co daje erot2 opisane formułą (6d). Bloki Sum4 i 1/L2 obliczają lewą stronę formuły (7b). Blok di2/dt całkuje wyjście bloku 1/L2 dając prąd i2. Na wejście bloku di2/dt przesyłane są qszs i prąd il z poprzedniego kroku symulacji. Blok Mem2 zapamiętuje

wartości il z poprzedniego kroku symulacji. W chwili zmiany wartości qszs następuje ustawienie warunku początkowego całkowania w bloku di2/dt, równego prądowi il z poprzedniego kroku symulacji. Jest to równoważne przełączeniu faz.

Wielkość qszs jest zapisywana w bloku o tej samej nazwie do zbioru o tej samej nazwie z rozszerzeniem mat. W bloku Sum5 obliczana jest różnica qsz-qs, która jest zapisywana przez blok esl do zbioru o tej samej nazwie z rozszerzeniem mat. Blok Suml sumuje momenty Ml i M2 dając moment napędowy siłownika 1 Fsln. Fsln jest wyjściem Outl podsystemu Siłowniki.

Tabela 1

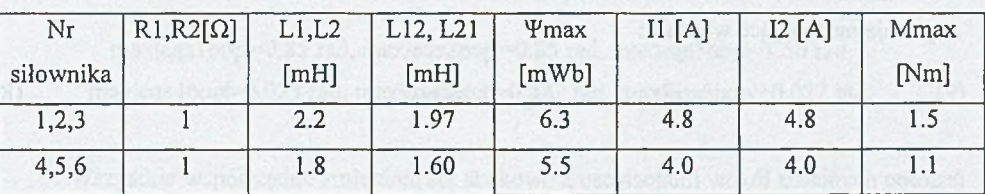

Parametry siłowników

Podsystemy Silownik2+Siłownik6 mają identyczną strukturę jak podsystem Siłowniki. Parametry tych podsystemów przyjęto na podstawie prac [8,9] i przedstawia je tabela 1.

## **5. Przykład symulacji ruchu**

Przedstawimy wyniki symulacji ruchu robota ustawionego tak, że wektor grawitacji Ziemi jest skierowany przeciwnie do osi *x0* układu bazowego z rys.l. Przyjęto wartości początkowe współrzędnych naturalnych równe współrzędnym punktu początkowego trajektorii zadanej. Symulację przeprowadzono ze stałym krokiem dyskretyzacji równym 2\*10'4 s. Wartość ta jest o rząd wielkości mniejsza od stałej czasowej prądów silników napędzających czwarty, piąty i szósty człon. Prądy te mogą zmieniać się najszybciej spośród sygnałów wyjściowych wszystkich podsystemów modelu graficznego robota L-l. Zadana prędkość kątowa przełączanego strumienia magnetycznego silników vsz=2.5n rad/sek (wyjście bloku vsz na rys.5). Na rysunkach qszl-rqsz6 oznaczają współrzędne naturalne

siłowników zadane  $\Theta_{\text{signal}}$  ÷  $\Theta_{\text{signal}}$ , qs1÷qs6 - współrzędne naturalne siłowników  $\Theta_{\text{el}}$  ÷  $\Theta_{\text{sol}}$ , eqsi=qszi-qsi - błędy regulacji  $\Theta_{signal} - \Theta_{el}$ .

Trajektorię zadaną chwytaka zaplanowano za pomocą programu *plan,* planującego trajektorię chwytaka robota L-l w przestrzeni kartezjańskiej. Program obliczył współrzędne kartezjańskie 100 punktów pośrednich leżących na prostej łączącej punkt początkowy P i końcowy K. Następnie obliczono współrzędne naturalne siłowników w punktach pośrednich za pomocą programu *kinodwr* rozwiązującego zadanie odwrotne kinematyki i *qs* obliczającego współrzędne naturalne siłowników robota L-l. Planowany czas ruchu przyjęto w oparciu o czasy A*t*k, potrzebne do zmiany współrzędnych naturalnych siłowników między punktami P i K, z prędkością zadawania strumienia magnetycznego vsz=2.5 $\pi$  rad/s. Czasy A*tk* mają następujące wartości:

$$
\Delta t_6 = 2.16 \text{ sek.} \tag{8}
$$

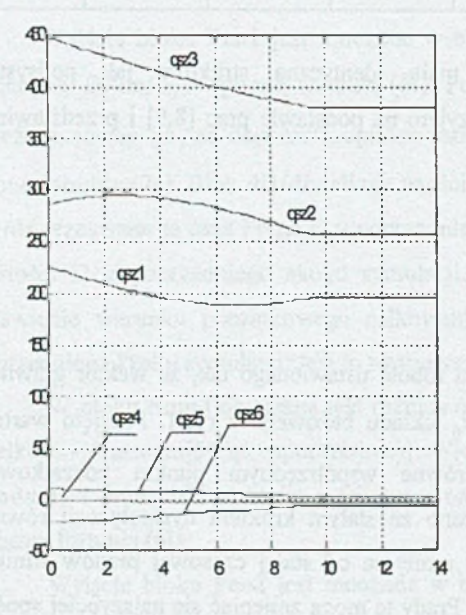

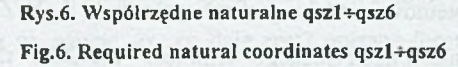

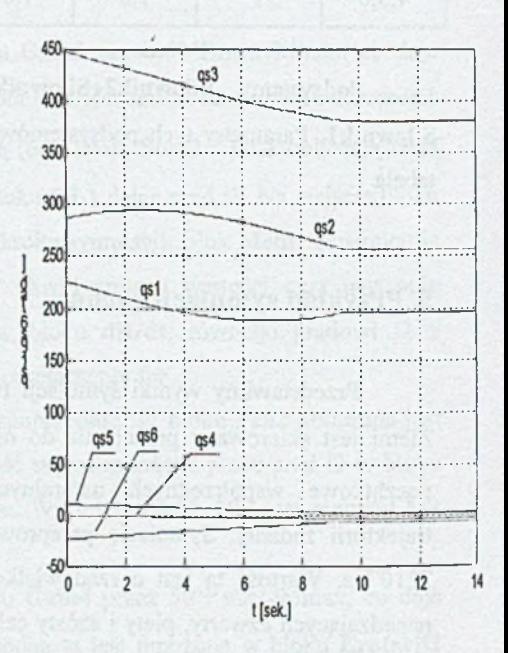

Rys.7. Współrzedne naturalne qs1-qs6 Fig.7. Natural coordinates qs1-qs6

W celu uniknięcia gubienia skoków przez silniki w czasie ruchu planowany czas ruchu powinien być większy od  $\Delta t_{kmax} = \Delta t_3 = 8.4299$  sek. Przyjęto planowany czas ruchu 9.5 s, czyli o blisko 1 s większy od  $\Delta t_{kmax}$ . Planowane czasy ruchu między sąsiednimi punktami są jednakowe i równe 9.5/101=0.094 s. 101 to liczba odcinków trajektorii. Trajektorię ilustruje rys.6.

Wyniki symulacji ruchu za pomocą modelu graficznego robota L-l z rys.2 dla trajektorii zadanej z rys.6 przedstawiają rys.7 i 8. Z rysunków wynika, że współrzędne  $\Theta_{\rm cl}$  ÷ $\Theta_{\rm cl}$  zbliżają się do wartości zadanych końcowych po czasie około 9.5 s, a współrzędna  $\Theta_{rd}$  + $\Theta_{rd}$  po czasie 10.5 s. Dłużej do wartości zadanych końcowych zbliżają się współrzędne  $\Theta_{i4}$  ÷  $\Theta_{i6}$ . Z rysunku 8 wynikają następujące maksymalne amplitudy błędów:

max|eqslpop|=0.85 rad, max|eqs2pop|=0.85 rad, max|eqs3pop|=1.50 rad, max|eqs4pop|=0.023 rad, max|eqs5pop|=0.022 rad, max|eqs6pop|=0.022 rad. (9)

Wszystkie współrzędne zmieniają się skokowo z oscylacjami wokół kolejnych położeń stabilnych wirników. Zmiana położeń stabilnych następuje na skutek zmieniającego się skokowo kierunku strumienia magnetycznego pochodzącego od prądów fazowych.

Dokładniejsza analiza przebiegów pokazuje, że po wymienionych czasach współrzędne naturalne osiągają wartości końcowe  $\Theta_{ijk}$ .  $\Theta_{j4} \div \Theta_{j6}$  oscylują z okresem 0.167 s wokół wartości końcowych z amplitudami  $\Delta\Theta_{jl}$  malejącymi do zera. Wartości te i amplitudy oscylacji są następujące:

 $\Theta_{s1k} = \Theta_{s1rad}$ ,  $\Theta_{s2k} = \Theta_{s2rad} - 0.0018 \text{ rad}$ ,  $\Theta_{s3k} = \Theta_{s3rad} + 0.0148 \text{ rad}$ ,  $\Delta \Theta_{s4} < 0.025 \cdot 10^{-4}$ rad po czasie t>11 s,  $\Theta_{s4k} = \Theta_{s4rad} + 8.2 \cdot 10^{-4}$ rad,  $\Delta \Theta_{s5} < 0.025 \cdot 10^{-4}$ rad po czasie t>11 s,  $\Theta_{s5k} = \Theta_{s5zad} + 8.4 \cdot 10^{-4}$  rad,  $\Delta \Theta_{s6} < 10^{-6}$  rad po czasie t> 11 s,  $\Theta_{s6k} = \Theta_{s6zad}$ .

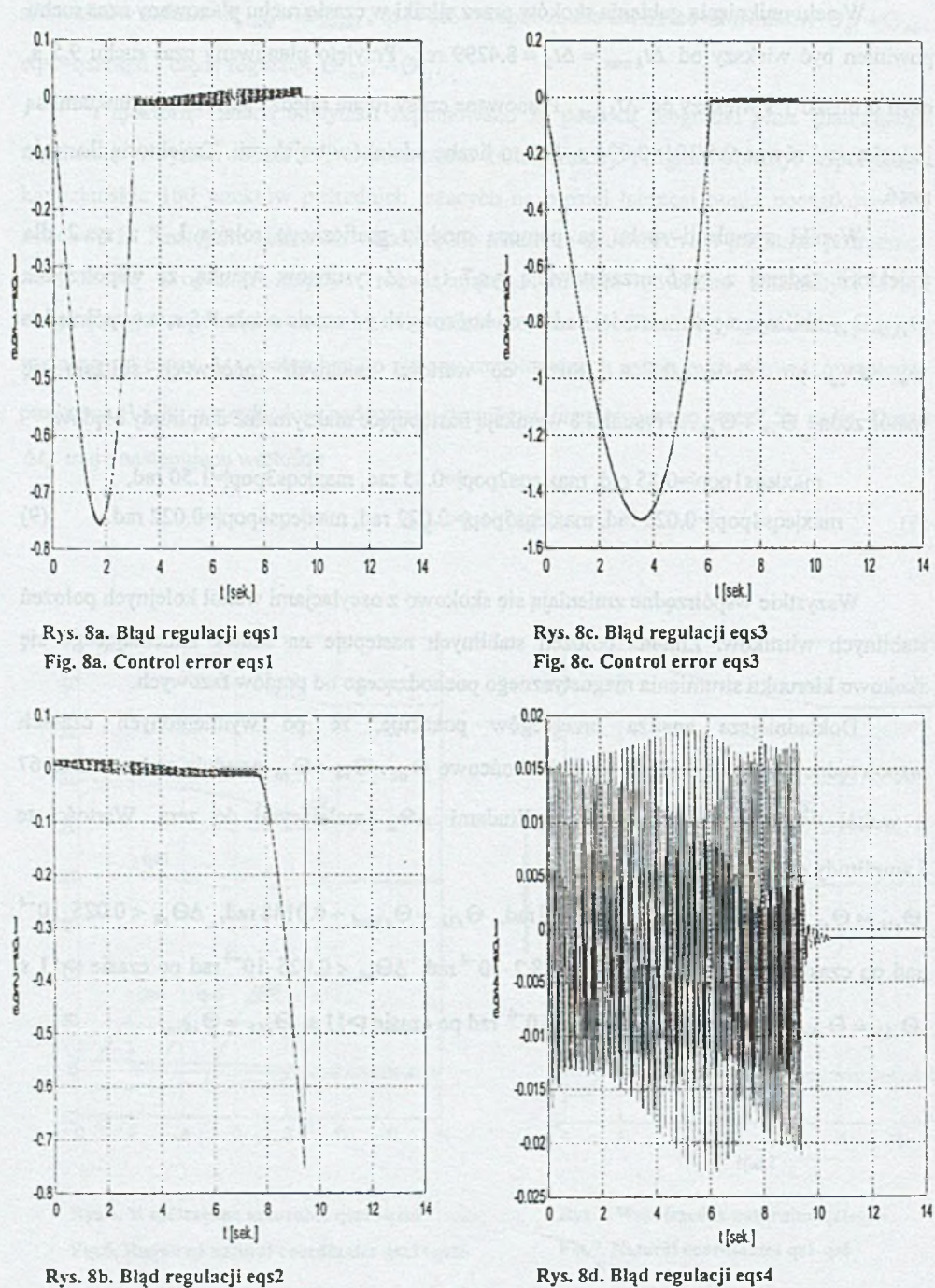

Fig. 8d. Control error eqs4

Fig. Sb. Control error eqs2

### M odelowanie i symulacja.. 285

![](_page_14_Figure_1.jpeg)

## **6. Uproszczenia modeli dynamiki**

Model robota L-l z rys.2 jest bardzo złożony, gdyż uwzględnia takie złożone procesy, jak: ruch manipulatora, narastanie i zanikanie prądów w fazach włączanych i wyłączanych, sprzężenie magnetyczne faz i wytwarzanie momentów napędowych przez prądy w fazach [9]. Pozwala badać symulacyjnie pracę robota z jednoczesnym uwzględnieniem wymienionych procesów i ich oddziaływania na siebie. Badania te umożliwiają analizę sterowania złożonym obiektem w postaci manipulatora. Uproszczenie modelu robota zmniejsza czas obliczeń, ale też zwiększa błędy symulacji.

Model dynamiki manipulatora L-l zawierający 140 parametrów masowych można uprościć w oparciu o badania wrażliwości. Przed uproszczeniami przebadano wrażliwość sil *Fsi* na błędy tych parametrów. Za pomocą programu *swrazlcalk* obliczono wrażliwość *Sg* [10] sił *F<sub>si</sub>* na błędy wszystkich 140 parametrów  $p_k$ . Obliczenia wykonano dla współrzędnych naturalnych z rys.7, które są odpowiedzią robota na wymuszenie w postaci trajektorii zadanej z rys.6. Najbardziej wrażliwy stan manipulatora pojawił się w chwili  $t \approx 0.011$  s, dla którego  $S_g = S_{g\text{max}} = 2.389 \cdot 10^7$ . Za pomocą programu *wrazlpar* obliczono dla tego stanu wrażliwości parametryczne  $S_k$  [10] oraz iloczyny  $(S_k)^{1/2} p_k$ .  $p_k$  to wartości parametrów dynamiki przed uproszczeniem. Program *wrazlpar* utworzył 140-elementowy zbiór uporządkowany według malejącej wartości  $|(S_k)|^{1/2} p_k|$ . Dziesięć parametrów najbardziej wpływających na siły  $F_{st}$  to:

$$
p_{21} = m_3, \ p_{11} = m_2, \ p_{111} = m_{s6}, \ p_{31} = m_4, \ p_{121} = m_{51},
$$
  

$$
p_{51} = m_6, \ p_{131} = m_6, \ p_{52} = m_6 \overline{x}_6, \ p_{41} = m_5, \ p_{101} = m_{s5}
$$
 (10)

Tabela 2 przedstawia wartości  $|(S_k)^{1/2} p_k|$  dla parametrów (10).

Tabela 2

![](_page_15_Picture_190.jpeg)

![](_page_15_Picture_191.jpeg)

Zastosowano tu dwie metody upraszczania modelu robota L-l dla potrzeb przyśpieszenia symulacji. W metodzie pierwszej uproszczono model dynamiki przez pominięcie w formule (5) wszystkich współczynników *Dsijk* oraz *Dsj* dla *i* ^ *j .* W metodzie drugiej zastosowano uproszczenia z metody pierwszej, przyjęto stałe współczynniki *Dsil* równe średnim arytmetycznym ich wartości ekstremalnych i uwzględniono we współczynnikach *Dsi* tylko 10 parametrów masowych (10). Przyjęto, że numery kolejnych wersji modeli uproszczonych robota odpowiadają numerowi metody ich tworzenia, tzn. wersja pierwsza odpowiada metodzie pierwszej itp. Wersją podstawową nazwano model przed uproszczeniem.

Wyniki symulacji robota L-l z wykorzystaniem wersji modelu podstawowej, pierwszej i drugiej przedstawia rys.9. Symulacje przeprowadzono dla trajektorii zadanej z rys.6. Tabela 3 przedstawia czasy symulacji t oraz maksymalne błędy współrzędnych naturalnych Δ<sub>i</sub> = max | *qsi- qsi0* |. *qsi0* to współrzędna naturalna qsi z rys.7. Czas symulacji za pomocą wersji podstawowej modelu wynosi 149.6 godz.

#### M odelowanie i symulacja.. 287

![](_page_16_Figure_1.jpeg)

![](_page_16_Figure_2.jpeg)

![](_page_16_Figure_3.jpeg)

![](_page_16_Figure_4.jpeg)

![](_page_16_Figure_5.jpeg)

Rys. 9c. Współrzędne naturalne qs3 Fig. 9c. Natural coordinates qs3

![](_page_16_Figure_7.jpeg)

Rys. 9d. Współrzędne naturalne qs4 Fig. 9d. Natural coordinates qs4

![](_page_17_Figure_1.jpeg)

Rys. 9e. Współrzędne naturalne qs5 Rys. 9f. Współrzędne naturalne qs6 Fig. 9e. Natural coordinates qs5 Fig. 9f. Natural coordinates qs6

Tabela 3

![](_page_17_Picture_165.jpeg)

![](_page_17_Picture_166.jpeg)

Z rysunku 9 i tabeli 3 wynika, że kolejne uroszczenia modeli powodują największe błędy współrzędnej qs4. Dokładniejsza analiza przebiegów pokazuje, że w stanie ustalonym współrzędna naturalna qs4 pierwszej wersji modelu oscyluje z okresem 0.06 s wokół wartości końcowej  $\Theta_{s4k}$  =-2.575 rad, z amplitudą  $\Delta\Theta_{s4}$  malejącą do zera. Pozostałe współrzędne naturalne pierwszej wersji modelu i wszystkie współrzędne naturalne drugiej wersji modelu w stanach ustalonych osiągają wartości końcowe  $\Theta_{sik}$ . Wartości te i amplitudy oscylacji dla pierwszej wersji modelu są następujące:

 $\Theta_{s1k} = \Theta_{s1zad}$ ,  $\Theta_{s2k} = \Theta_{s2zad}$ ,  $\Theta_{s3k} = \Theta_{s3zad} + 0.015$ rad,  $\Delta\Theta_{s4}$  <0.003 rad po czasie t>11.5 s,  $\Theta_{s4k} = \Theta_{s4zad} + 0.252 \text{ rad}, \ \Theta_{s5k} = \Theta_{s5zad} + 9.0 \cdot 10^{-4} \text{ rad}, \ \Theta_{6k} = \Theta_{6zad}$ .

Dla drugiej wersji modelu:

 $\Theta_{1k} = \Theta_{1rad}$ ,  $\Theta_{s2k} = \Theta_{s2rad}$ ,  $\Theta_{s3k} = \Theta_{s3rad} + 0.015$  rad,  $\Theta_{s4k} = \Theta_{s4rad} + 3.5 \cdot 10^{-4}$  rad,  $\Theta_{s5k} = \Theta_{s5zdd} + 3.4 \cdot 10^{-4}$  rad,  $\Theta_{s6k} = \Theta_{s6zdd}$ .

Badania symulacyjne przedstawione na rys.7 przeprowadzono dla stałego kroku dyskretyzacji czasu dt równego  $2\cdot10^{-4}$  s Wyniki badań wpływu kroku dt na symulacje przedstawia rys. 10. Do badań zastosowano wersję podstawową modelu robota z krokiem dt=2.10<sup>4</sup> s oraz wersję drugą z krokami dt=4.10<sup>4</sup> s i 6.10<sup>4</sup> s Na rysunku 10 zaznaczono wartości kroków dt. Symulacje przeprowadzono dla trajektorii zadanej z rys.6. Tabela 4 przedstawia czasy symulacji t, kroki dt oraz maksymalne błędy współrzędnych naturalnych *A j,* zdefiniowane jak w tab.3.

Tabela 4

![](_page_18_Picture_168.jpeg)

Wartości A,

![](_page_18_Figure_6.jpeg)

![](_page_18_Figure_7.jpeg)

![](_page_18_Figure_8.jpeg)

Rys. lOb. Współrzędne naturalne qs2 Fig. lOb. Natural coordinates qs2

![](_page_19_Figure_1.jpeg)

Rys.10d. Współrzędne naturalne qs4 Fig.10d. Natural coordinates qs4

t[sek.|

![](_page_19_Figure_3.jpeg)

Rys.10e. Współrzędne naturalne qs5 Fig.10e. Natural coordinates qs5

![](_page_19_Figure_5.jpeg)

Rys.lOf. Współrzędne naturalne qs6 Fig.10f. Natural coordinates qs6

Z tabeli 4 oraz rys. 10 wynika, że dla kroku dt=4.10<sup>4</sup> s największy błąd współrzędnych naturalnych  $\Delta_{i_{\text{max}}} = \Delta_4 = 0.92 \text{ rad}$ , który odpowiada 29.3 skokom silnika. Dla kroku dt=6.10<sup>4</sup>s największy błąd współrzędnych naturalnych  $\Delta_{lmax} = \Delta_3 = 65.5$  rad, który odpowiada 2085 skokom silnika. Największe błędy współrzędnych naturalnych pojawiają się przy kroku dt=6-10'4 s. Przy tym kroku przebiegi znacznie odbiegają od przebiegów dla  $dt=2.10<sup>-4</sup>$  s. Dlatego druga wersja modelu z krokiem  $dt=6.10<sup>-4</sup>$  s jest nieprzydatna do badań symulacyjnych robota L-l.

## 7. Wnioski

Pakiet Simulink, zintegrowany z Matlabem, jest bardzo wygodnym narzędziem do modelowania i symulacji ruchu robota L-l. Szczególnie przydatna do modelowania jest biblioteka Matlaba Symbolic Math Toolbox. Pozwala na automatyczne tworzenie postaci algebraicznej współczynników dynamiki *D<sub>sli</sub>*, *D<sub>slik</sub>*, *D<sub>sl</sub>* z formuły (5). Niektóre z tych postaci zapisane za pomocą czcionki Times New Roman 12 pkt. zajmują po około 16 stron A4. Łatwość modelowania w Simulinku umożliwia symulację z jednoczesnym uwzględnieniem oddziaływania na siebie ruchu manipulatora, narastania i zanikania prądów faz, momentów napędowych wszystkich sześciu silników oraz sterowania przełączaniem faz. Jednak dla potrzeb przyspieszenia symulacji, identyfikacji najbardziej wrażliwych parametrów dynamiki manipulatora itp. należy modele uprościć. Podstawą oceny uproszczeń jest wersja podstawowa modelu robota L-l, uwzględniająca oddziaływanie na siebie procesów fizycznych.

Z porównania wyników badań zamieszczonych w tab. 3 i 4 oraz rys. 9 i 10 wynika, że współrzędna qs4 jest najbardziej wrażliwa na uproszczenia modelu robota L-l, a na wydłużenie kroku dyskretyzacji współrzędne qs3 i qs4. Uproszczenia modelu robota i wydłużenie kroku przyspieszyły symulację ruchu dla trajektorii zadanej jak na rys.6. Miarą przyspieszeń może być stosunek p czasu obliczeń za pomocą wersji podstawowej modelu do czasu obliczeń za pomocą wersji uproszczonej modelu. Wartości przyspieszeń dla poszczególnych wersji uproszczeń dla kroków dt są następujące:

- a) wersja pierwsza, dt= $2.10^{-4}$  s p=149.6 godz./18.85 godz.=7.9;
- b) wersja druga,  $dt=2.10^{-4}$  s p=149.6 godz./3.86 godz.=38.8;
- c) wersia druga,  $dt = 4.10^4$  s p=149.6 godz./1.879 godz.=79.6.

W zależności od maksymalnego dopuszczalnego błędu symulacji współrzędnych naturalnych  $\Delta_{i_{\text{max}}}$  możemy stosować różne wersje modelu. Dla  $\Delta_{i_{\text{max}}}$ =0.068 rad możemy stosować drugą wersję modelu z krokiem dt=2 $\cdot$ 10<sup>-4</sup> s, co przyśpieszy obliczenia 38.8 razy. Dla  $\Delta_{i_{\text{max}}}$ =0.92 rad możemy stosować drugą wersję modelu z krokiem dt=4·10<sup>-4</sup> s, co przyśpieszy obliczenia 79.6 razy.

Pomimo racjonalnych uproszczeń modeli robota L-l czasy obliczeń są duże i należy dążyć do dalszego ich zmniejszenia. Dlatego następnym koniecznym etapem badań, jaki autor zamierza zrealizować, jest przyspieszenie obliczeń. Cel ten można osiągnąć przez:

- a) zastosowanie biblioteki Real Time Workshop, tworzącej automatycznie kod źródłowy w języku C i asemblerze różnych procesorów [5];
- b) zastosowanie szybszych komputerów niż z procesorem o częstotliwości zegara 632 MHz;
- c) zastosowanie obliczeń równoległych na superkomputerach [11].

Jednak pierwszym i niezbędnym etapem opracowania symulatorów robota jest stworzenie modelu matematycznego podstawowego, uwzględniającego fizykę oddziaływania manipulatora, siłowników i układów sterowania. A do tego celu Simulink jest narzędziem zniewalająco prostym i wygodnym.

### LITERATURA

- 1. Craig.J.I.: Wprowadzenie do robotyki.WNT, Warszawa 1993.
- 2. Szkodny T.:Modele matematyczne ruchu manipulatorów robotów przemysłowych na potrzeby sterowania. Z.N. Polit.Sl. s.Automatyka, z.l 12, Gliwice 1993.
- 3. Szkodny T.: Well-conditioned sets of configurations for calibration of kinematic's parameters of IRb-6, Irp-6 and URP-6 manipulators. System Science. Vol.24, no. 4, 1998.
- 4. Niederliński A.: Kompleksowa Automatyka Procesów Przemysłowych. Aspekty funkcjonalne. Skrypt nr 900. Wyd. Pol. Śl., Gliwice 1980.
- 5. Szymkat M.and Uhl T.: Komputerowe wspomaganie inżynierskich prac projektowych. CCATIE: Cracow Center for Advanced Training in Information Technology, 1995. ISBN 83-86547-07-3.
- 6. Gajerska K.: Modele ruchu manipulatora L-l. Praca dyplomowa Instytut Automatyki Pol.Śl., Gliwice 1995.
- 7. Szkodny T.:Dynamics of industrial robot manipulators, Mech. Mach. Theory, vol. 30.,no.7, pp. 1057-1072, Pergamon Press 1995.
- 8. Baluch M.:Parametry kinematyki manipulatora L-1. Praca dyplomowa Instytut Automatyki Pol.Śl., Gliwice 1994.
- 9. Andre P., Kaufmann J.M., Lhote F., Taillard J.P.: Les Robots t.4, Constituansts Technologiques, Hermes Publ., France 1983.
- 10. Szkodny T.:The sensitivities of industrial robot manipulators to errors of motion model's parameters, Mech. Mach. Theory, vol. 36.,no.6, pp. 673-682, Pergamon Press 2001.
- 11. Węgrzyn S.:Przyśpieszenie realizacji algorytmów w systemach sterowanych przepływem argumentów, Z. N. Polit. Śl. ser. Informatyka z. 26, s. 58-67, Gliwice 1994.

Recenzent: Prof, dr hab. inż. Leszek Trybus

#### Abstract

An object of researchs presented in this work is an educational & industrial L-l robot. The robot has manipulator with six degrees of freedom, which is driving by six stepping motors. For simulation of the robot the mathematical models were worked. The models describe kinematics and dynamics of manipulators, and of motors. The kinematics model describe a movement of links, of chosen elements transmitting drive and of motors. The dynamics model describe a movement of motors. In the model the friction moments and distribution mass: of links, of chosen elements transmitting drive, of task, of manipulation object and of motors are taking into consideration. Closed form of dynamics cooficients were obtained by means Symbolic Toolbox Math. The motor model describe valtages and currents of phases and drive moments generated by connected and diconnected phase. Above mathematical models were base for working of graphic models. Graphic models were worked by means Simulink. There were working following models: of L-l robot, of manipulator, of dynamics, and of stepping motor. The models were used to simulation movements of the robots for exemplary required trajectory. A two methods of manipulator dynamics model simplifications were proposed. In the first method all cooficients  $D_{sijk}$  and  $D_{sij}$  for  $i \neq j$ were omitted. In the second method simplifications of the first method were applied, it was assumed that cooficients  $D_{sii}$  are contant and equal average of its extremal values and in cooficients *Dsi* took into consideration only ten the most sensitive mass parameters. Influence the simplifications and value of discretization time step on errors and time simulation were analysed.